<span id="page-0-0"></span>[Разбор летучки](#page-0-0)

## Лекция 5

Байесовские методы классификации

Екатерина Тузова

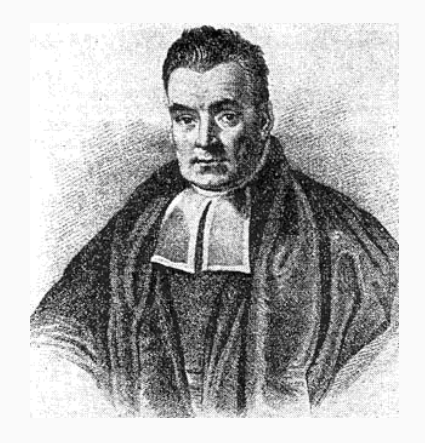

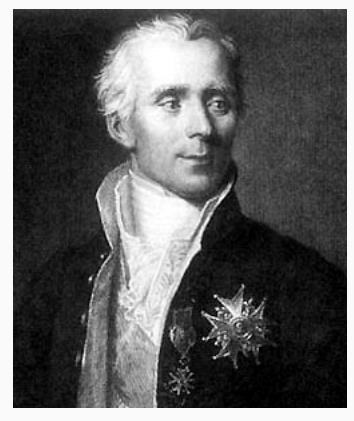

### <span id="page-3-0"></span>[Мотивирующий пример](#page-3-0)

Датасет 20 newsgroups содержит почти 20000 сообщений из списков рассылки Usenet.

Датасет 20 newsgroups содержит почти 20000 сообщений из списков рассылки Usenet.

Примеры сообщений из списка рассылки sci.crypt:

When you find out a floppy password protect program, could you e-mail me.

Thanks

Not to mention Computer Associates. I'll have to be careful to stop telling people I'm a Clipper programmer, they might  $l$ ynch me... :-)

Датасет 20 newsgroups содержит почти 20000 сообщений из списков рассылки Usenet.

Примеры сообщений из списка рассылки sci.crypt:

When you find out a floppy password protect program, could you e-mail me.

Thanks

Not to mention Computer Associates. I'll have to be careful to stop telling people I'm a Clipper programmer, they might  $l$ ynch me... :-)

Задача: Построить классификатор, предсказывающий по тексту сообщения список рассылки, в который оно было отправлено.

- $X$  множество объектов
- $Y$  множество меток классов
- $X \times Y$  вероятностное пространство с плотностью  $p(x, y)$
- $X$  множество объектов
- $Y$  множество меток классов

 $X \times Y$  – вероятностное пространство с плотностью  $p(x, y)$ 

$$
p(x, y) = P_y p(x|y)
$$

 $P_y$  – априорная вероятность класса  $y$  $p(x|y)$  – функция правдоподобия класса  $y$ 

- $X$  множество объектов
- $Y$  множество меток классов
- $X \times Y$  вероятностное пространство с плотностью  $p(x,y)$

$$
p(x, y) = P_y p(x|y)
$$

 $P_y$  – априорная вероятность класса  $y$  $p(x|y)$  – функция правдоподобия класса  $y$ 

Задача: Построить алгоритм  $a: X \to Y$ , минимизирующий вероятность ошибки.

# Плотности  $p\overline{(x|y)}$

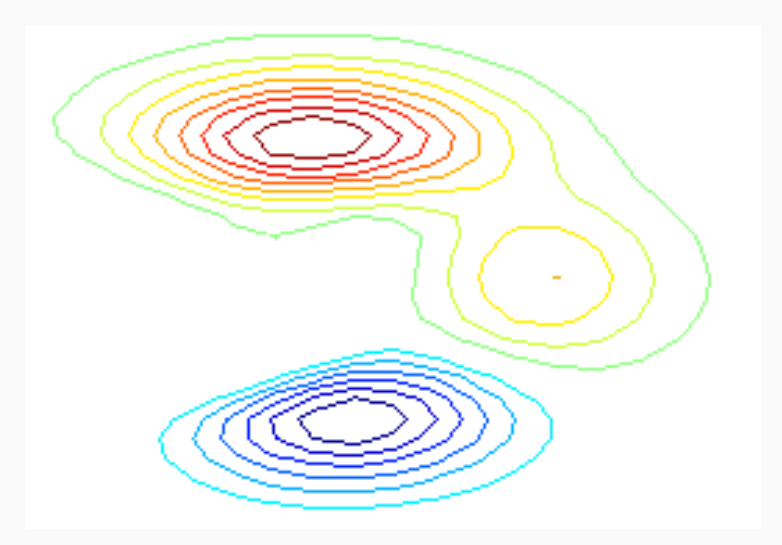

Как правило, априорные вероятности  $P_y$  и функции правдоподобия классов  $p(x|y)$  неизвестны.

Как правило, априорные вероятности  $P_u$  и функции правдоподобия классов  $p(x|y)$  неизвестны.

2 подзадачи:

- 1. По выборке  $X<sup>l</sup>$  из неизвестного распределения с плотностью  $p(x,y)$  построить оценки вероятностей  $\hat{P}_y$  и функций правдоподобия  $\hat{p}(x|y)$  для каждого класса
- 2. По известным  $P_y$  и  $p(x|y)$  построить функцию  $a(x)$ , минимизирующую вероятность ошибочной классификации

Предположим, что нам известно заранее распределение с плотностью  $p(x, y)$ . Как оценить вероятность ошибочной классификации для произвольного алгоритма  $a: X \to Y$ ?  $a: X \to Y$  разбивает  $X$  на непересекающиеся области:

$$
A_s = \{ x \in X | a(x) = s \} \quad s \in Y
$$

 $a: X \to Y$  разбивает X на непересекающиеся области:

$$
A_s = \{ x \in X | a(x) = s \} \quad s \in Y
$$

Ошибка: объект  $x$  класса  $y$  попадает в  $A_s$ ,  $s \neq y$ 

Вероятность ошибки:  $p(A_s, y) = \int$  $A_{s}$  $p(x, y)dx$ 

#### Идея: Введем  $\lambda_y$  – штраф за назначение неправильного класса объекту из у

#### Идея: Введем  $\lambda_y$  – штраф за назначение неправильного класса объекту из  $y$

Функционал среднего риска алгоритма  $a$ :

$$
R(a) = \sum_{y \in Y} \lambda_y P_y p(A_s | y)
$$

Минимум среднего риска  $R(a)$  достигается при:

$$
a(x) = \arg\max_{y \in Y} \lambda_y P_y p(x|y)
$$

Optimal Bayes Classifier 9

Апостериорная вероятность класса  $y$  для объекта  $x$ :

$$
P(y|x) = \frac{p(x,y)}{p(x)} = \frac{P_y p(x|y)}{\sum_{s \in Y} P_s p(x|s)} \propto P_y p(x|y)
$$

Апостериорная вероятность класса  $y$  для объекта  $x$ :

$$
P(y|x) = \frac{p(x,y)}{p(x)} = \frac{P_y p(x|y)}{\sum_{s \in Y} P_s p(x|s)} \propto P_y p(x|y)
$$

Перепишем оптимальный алгоритм с использованием апостериорных вероятностей:

$$
a(x) = \arg\max_{y \in Y} \lambda_y P(y|x)
$$

Если  $\lambda_y = 1$ , то алгоритм максимизирует апостериорную вероятность для объекта  $x$ .

Чего еще не хватает для работающего классификатора?

1. Что представляют из себя  $X$  и  $Y$  для сообщений из списков рассылки

- 1. Что представляют из себя  $X$  и  $Y$  для сообщений из списков рассылки
- 2. Выбрать функции правдоподобия  $p(x|y)$
- 1. Что представляют из себя  $X$  и  $Y$  для сообщений из списков рассылки
- 2. Выбрать функции правдоподобия  $p(x|y)$
- 3. Научиться оценивать априорные вероятности классов  $\hat{P}_u$  и функции правдоподобия  $\hat{p}(x|y)$  из данных

 $V = v_1, \ldots, v_{|V|}$  – упорядоченное множество слов

Сообщение можно представить в виде вектора, в котором на j-ой позиции стоит 1, если  $v_d$  встречается в сообщении, и 0 в противном случае

 $X \equiv \{0,1\}^{|V|}$ , а  $Y$  это множество идентификаторов рассылки

 $V =$  who, I, let, dogs, out, the

 $V =$  who, I, let, dogs, out, the

Сообщение «Who let the dogs out? Who, who, who, who?» будет векторизовано как [1, 0, 1, 1, 1, 1].

 $V =$  who, I, let, dogs, out, the

Сообщение «Who let the dogs out? Who, who, who, who?» будет векторизовано как [1, 0, 1, 1, 1, 1].

Как будет векторизовано предложение «Well, if I am a dog, the party is on  $[...] \gg ?$ 

Как определить функцию правдоподобия для сообщения, представленного в виде бинарного вектора?

<span id="page-30-0"></span>[Наивность](#page-30-0)

Идея: будем использовать дискретное распределение на множестве  $X$ , то есть сопоставим вероятность  $\theta_{yx}$  каждому значению  $x \in X$ , тогда

$$
p(x|y) = \theta_{yx}
$$

Идея: Предположим, что все признаки (компоненты вектора  $x$ ) независимы при условии  $y$ , тогда:

$$
p(x|y) = \prod_{d=1}^{|V|} p(x^d | y)
$$

Идея: Предположим, что все признаки (компоненты вектора  $x$ ) независимы при условии  $y$ , тогда:

$$
p(x|y) = \prod_{d=1}^{|V|} p(x^d|y)
$$

Полученный классификатор называют наивным Байесовским классификатором из-за наивности сделанного предположения

$$
a(x) = \arg \max_{y \in Y} \lambda_y P_y \prod_{d=1}^{|V|} p(x^d | y)
$$

Распределение Бернулли – дискретное распределение на множестве  $0, 1$  с параметром  $\theta \in [0, 1]$  — вероятностью успеха и функцией вероятности:

 $Ber(x; \theta) = \theta^x (1 - \theta)^{1-x}$ 

Распределение Бернулли – дискретное распределение на множестве  $0, 1$  с параметром  $\theta \in [0, 1]$  — вероятностью успеха и функцией вероятности:

$$
Ber(x; \theta) = \theta^x (1 - \theta)^{1 - x}
$$

$$
p(x|y) = \prod_{d=1}^{|V|} \theta_{yd}^x (1 - \theta_{yd})^{1-x}
$$

Daniel Bernoulli 18

Попробуем оценить параметры функций правдоподобия по выборке  $X^l$ .

$$
L(\theta) = \sum_{i=1}^{l} \ln p(x_i; \theta) \to \max_{\theta}
$$

Как записать условие оптимума?

$$
\frac{\partial}{\partial \theta}L(\theta) = \sum_{i=1}^{l} \frac{\partial}{\partial \theta} \ln p(x_i, \theta) = \sum_{i=1}^{l} \frac{x_i}{\theta} + \frac{1 - x_i}{\theta - 1} = 0
$$

$$
\frac{\partial}{\partial \theta} L(\theta) = \sum_{i=1}^{l} \frac{\partial}{\partial \theta} \ln p(x_i, \theta) = \sum_{i=1}^{l} \frac{x_i}{\theta} + \frac{1 - x_i}{\theta - 1} = 0
$$

$$
\Rightarrow \hat{\theta}_{ML} = \frac{1}{l} \sum_{i=1}^{l} x_i
$$

Оценим методом максимального правдоподобия априорные вероятности классов  $\hat{P}_u$  и параметры распределения Бернулли  $\hat{\theta}_{ud}$ 

$$
\hat{P}_y = \frac{\sum_{i=1}^{l} [y_i = y]}{l} \qquad \hat{\theta}_{yd} = \frac{\sum_{i=1}^{l} [y_i = y] x_{id}}{\sum_{i=1}^{l} [y_i = y]}
$$

Оценим методом максимального правдоподобия априорные вероятности классов  $\hat{P}_u$  и параметры распределения Бернулли  $\hat{\theta}_{ud}$ 

$$
\hat{P}_y = \frac{\sum_{i=1}^{l} [y_i = y]}{l} \qquad \hat{\theta}_{yd} = \frac{\sum_{i=1}^{l} [y_i = y] x_{id}}{\sum_{i=1}^{l} [y_i = y]}
$$

$$
a(x) = \arg\max_{y \in Y} \lambda_y \hat{P}_y \prod_{d=1}^{|V|} Ber(x_{id}; \hat{\theta}_{yd})
$$

#### Пример

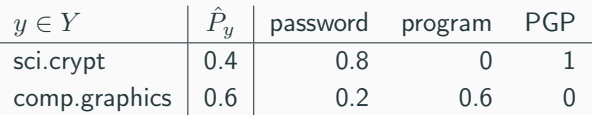

#### Пример

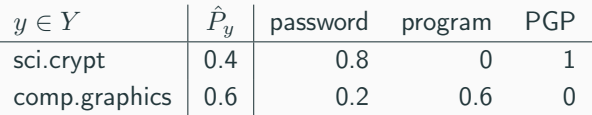

Какой класс будет назначен сообщению «How should I add PGP support to my program?», если  $\forall y \in Y(\lambda_y = 1)$ ?

#### Пример

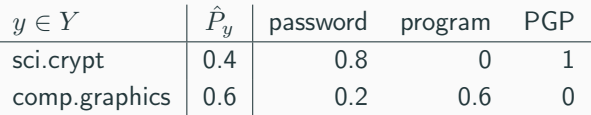

Какой класс будет назначен сообщению «How should I add PGP support to my program?», если  $\forall y \in Y(\lambda_y = 1)$ ?

$$
a(x) = \arg\max_{y \in Y} \hat{P}(y|x = [0, 1, 1])
$$
  
= arg max<sub>y \in Y</sub> { $\hat{p}$ (sci.crypt|x),  $\hat{p}$ (comp.graphics|x)}  
= arg max<sub>y \in Y</sub> {0, 0}

Идея: Введем параметр  $\alpha \geq 0$  и добавим его в ОМП для распределения Бернулли.

$$
\hat{\theta}_{yd}^* = \frac{\sum\limits_{i=1}^l [y_i = y]x_{id} + \alpha}{\sum\limits_{i=1}^l [y_i = y] + 2\alpha}
$$

Если в обучающей выборке много представителей класса  $y$ , содержащих слово  $v_d$ , то  $\hat{\theta}_{ud}^*$  будет стремиться к ОМП, в обратном случае  $\hat{\theta}^*_{ud} \approx \frac{1}{2}$ 

Laplace smoothing

#### + Просто реализовать и использовать

- + Просто реализовать и использовать
- + Можно обучать по потоку данных

## Вопросы?

Фреквентистский подход предполагает, что параметры распределения некоторой случайной величины – это фиксированные (но, возможно, неизвестные) значения.

Фреквентистский подход предполагает, что параметры распределения некоторой случайной величины – это фиксированные (но, возможно, неизвестные) значения.

Байесовский подход считает все величины случайными, то есть у параметров тоже есть распределение:

$$
p(x|\theta) = Ber(x|\theta) \qquad p(\theta) = Beta(\theta|\alpha, \beta)
$$

Таким образом, при Байесовском подходе нас интересует не точечная оценка параметра  $\hat{\theta}$ , а его апостериорное распределение: Фреквентистский подход предполагает, что параметры распределения некоторой случайной величины – это фиксированные (но, возможно, неизвестные) значения.

Байесовский подход считает все величины случайными, то есть у параметров тоже есть распределение:

$$
p(x|\theta) = Ber(x|\theta) \qquad p(\theta) = Beta(\theta|\alpha, \beta)
$$

Таким образом, при Байесовском подходе нас интересует не точечная оценка параметра  $\hat{\theta}$ , а его апостериорное распределение:

$$
p(\theta|x) = \frac{p(\theta)p(x|\theta)}{\int p(\theta)p(x|\theta)d\theta} \propto p(\theta)p(x|\theta)
$$

Наблюдение: Часто можно выбрать априорное распределение  $p(\theta)$ таким образом, чтобы апостериорное распределение  $p(\theta|x)$  имело тот же вид, что и априорное, только с другими параметрами.

Наблюдение: Часто можно выбрать априорное распределение  $p(\theta)$ таким образом, чтобы апостериорное распределение  $p(\theta|x)$  имело тот же вид, что и априорное, только с другими параметрами.

Семейство распределений  $p(\theta|\alpha)$  называется априорным сопряжённым для семейства функций правдоподобия  $p(x|\theta)$ , если апостериорное распределение  $p(\theta|x,\alpha)$  остаётся в том же семействе:

$$
p(\theta | x, \alpha) \propto p(\theta) p(x | \theta) = p(\theta | \alpha^*)
$$

 $\alpha$  и  $\alpha^{*}$  – это гиперпараметры, то есть параметры распределения параметров.

#### Бета-распределение

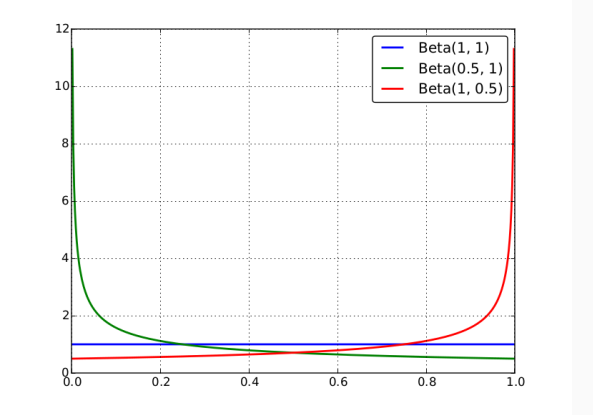

$$
p(\theta|\alpha,\beta) = \frac{\theta^{\alpha-1}(1-\theta)^{\beta-1}}{B(\alpha,\beta)} \qquad B(\alpha,\beta) = \int_{0}^{1} \theta^{\alpha-1}(1-\theta)^{\beta-1}d\theta
$$

#### Бета-распределение является априорным сопряжённым для распределения Бернулли

$$
p(\theta|x,\alpha,\beta) \propto p(\theta|\alpha,\beta)p(x|\theta)
$$
  
 
$$
\propto (\theta^{\alpha-1}(1-\theta)^{\beta-1})(\theta^x(1-\theta)^{1-x})
$$
  
 
$$
\propto \theta^{(\alpha+x)-1}(1-\theta)^{\beta+1-x} - 1 = Beta(\theta|\alpha^*,\beta^*)
$$

$$
\hat{\theta} = \int_{0}^{1} \theta p(\theta | x, \alpha, \beta) d\theta = \mathbb{E}[Beta(\theta | \alpha^*, \beta^*)]
$$

$$
= \frac{\alpha^*}{\alpha^* + \beta^*} = \frac{\alpha + x}{\alpha + \beta + 1}
$$

Если  $\alpha=\beta$ , то  $\hat{\theta}$  в точности совпадает со сглаженной оценкой  $\hat{\theta}^*$ 

- · Kevin P. Murphy "Machine Learning: A Probabilistic Perspective" Chapter 3
- · [Воронцов "Байесовские алгоритмы классификации"](http://www.ccas.ru/voron/download/Bayes.pdf)
- · Tom Mitchell "Machine Learning" Chapter 6
- Перцептрон
- Функция потерь
- Препроцессинг
- Ошибка обобщения